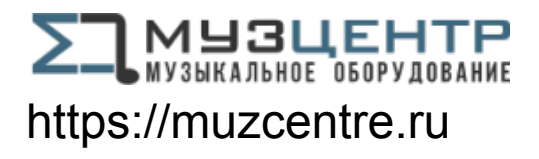

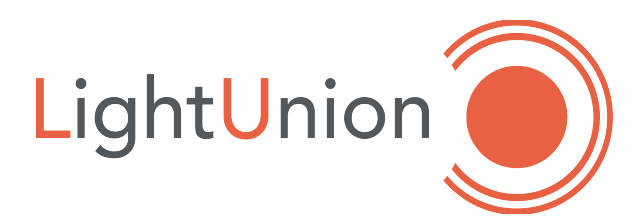

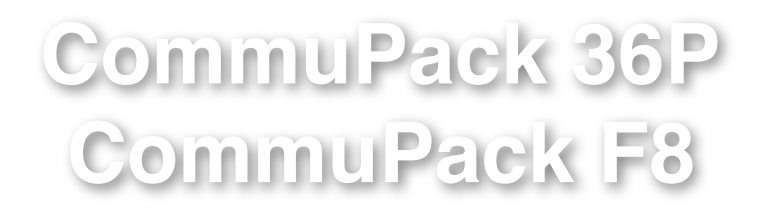

# Пульты управления нерегулируемыми нагрузками.

Паспорт Инструкция по эксплуатации.

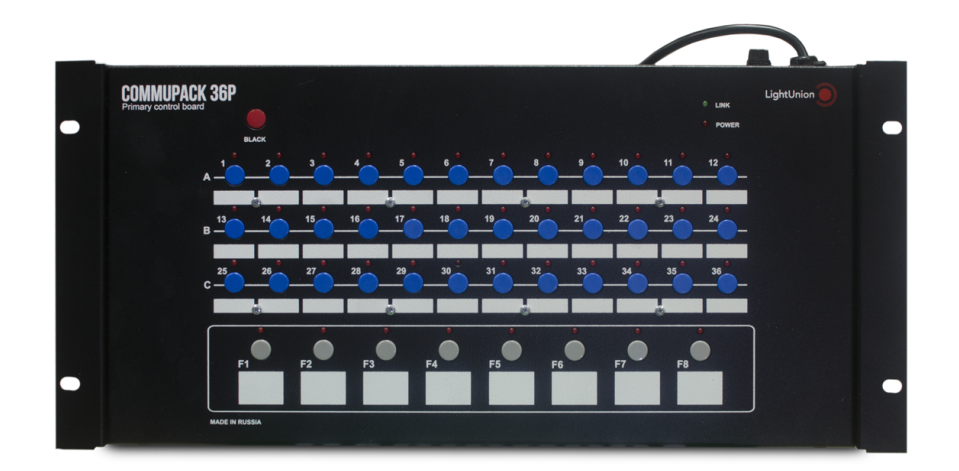

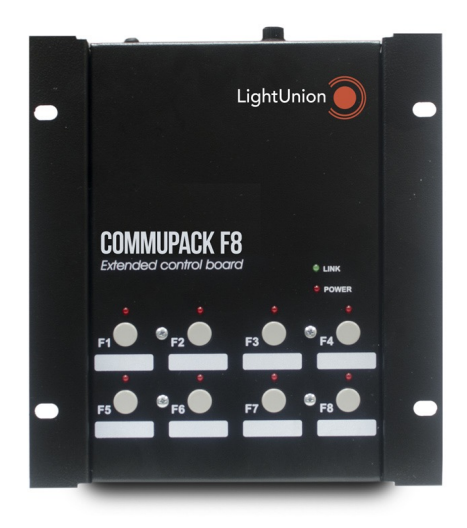

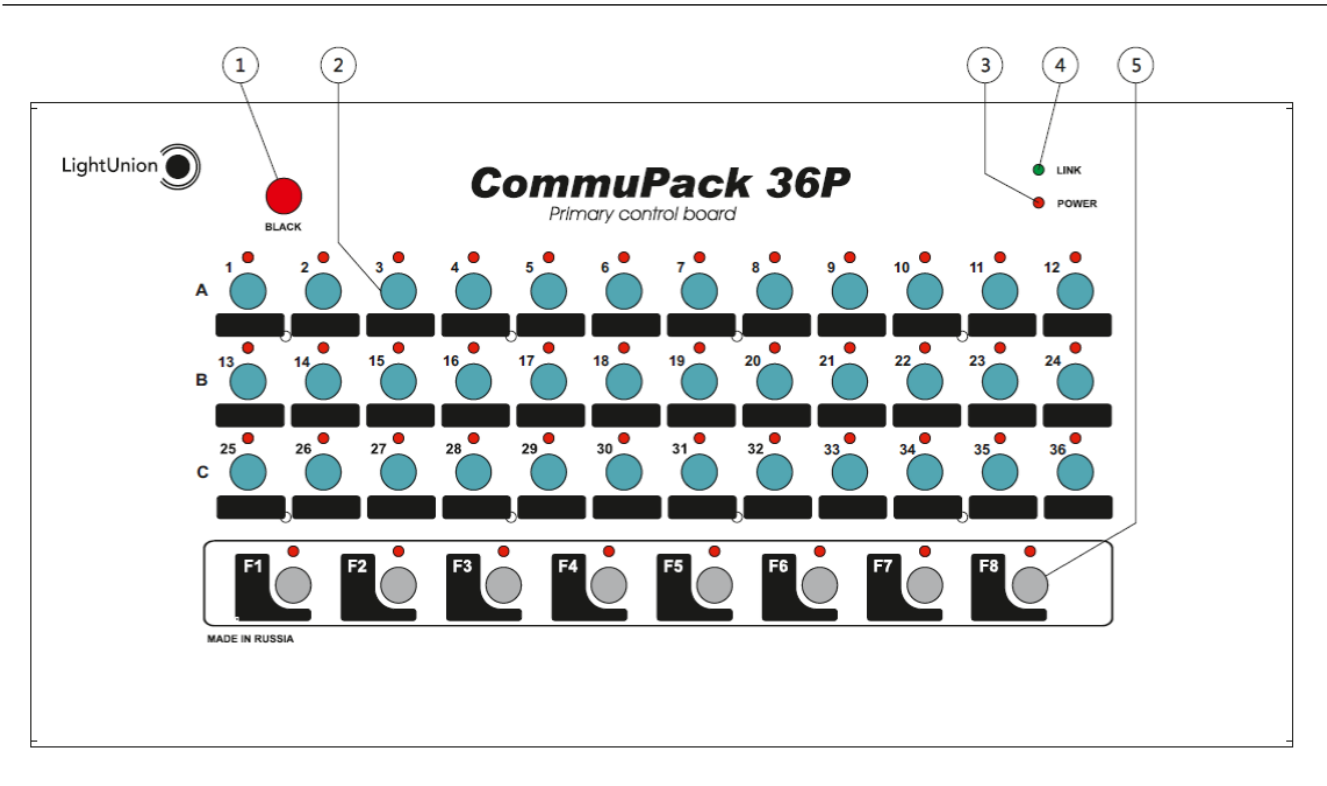

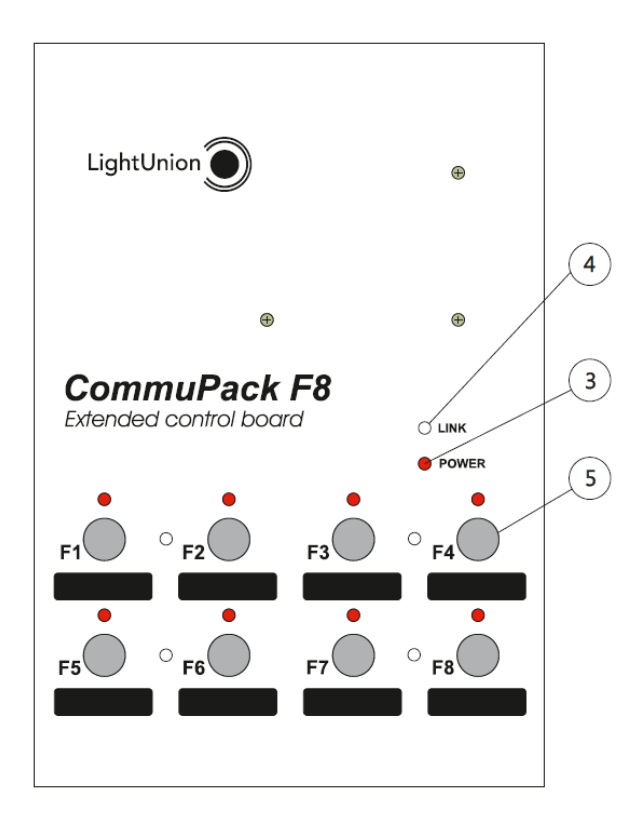

- 1.Кнопка BLACK
- 2.Кнопки прямого управления
- 3.Индикатор питания
- 4.Индикатор подключения дополнительного пульта
- 5.Функциональные кнопки

## **1. Введение**

Поздравляем Вас с приобретением пульта CommuPack36P. Надеемся на то, что в нашем приборе учтены все предъявляемые вами требования, а, так же, на его длительную работу без нареканий.

Перед началом эксплуатации прибора внимательно прочтите данное руководство.

#### **Основные возможности:**

- Может управлять 36 каналами блоков коммутации по протоколу DMX-512 1992.
- Возможность записи восьми программ (картин) коммутации.
- Управление, по заранее записанным программам, возможно с дополнительного, выносного пульта CommuPackF8.
- Обеспечивает общий сброс (отключение) каналов.

## **2. Установка и подключение**

Распакуйте прибор и освободите его от всех упаковочных материалов.

Установите прибор на вертикальную или горизонтальную поверхность, или в рэк 19". В случае необходимости боковые крепления можно разверните на 180°, для крепления на поверхность.

Со стороны задней панели произведите коммутацию линии DMX.

Основное правило: выход DMX – XLR мама, вход для подключения CommuPackF8 – XLR папа.

Включите прибор в сеть 220 – 240В 50Гц. Прибор готов к работе.

# **3. Порядок работы**

Пульт CommuPack36P может управлять любым блоком коммутации, имеющим вход DMX-512. Управление осуществляется с 1-го по 36-й адрес.

Нажимая кнопки прямого управления каналами <2>, производится включение/выключение соответствующего канала.

Прибор позволяет записать восемь «картин» в память. Для записи «картины», нажмите и удерживайте 10-15 секунд одну из функциональных кнопок F1-F8. Все что в этот момент было в состоянии включено, запишется в соответствующую ячейку памяти. Нажимая теперь эту кнопку, кратковременно, можно вызывать записаную «картину» из памяти (коммутировать соответствующий набор каналов).

Дополнительный пульт CommuPackF8 имеет только функциональные клавиши. С его помощью можно дистанционно управлять сохраненными в основном пульте «картинами».

Для выключения всех каналов используйте кнопку BLACK. Нажмите и удерживайте ее около 3сек.

### **4. Правила эксплуатации**

1. Рекомендуется эксплуатация прибора в хорошо вентилируемом чистом помещении с температурой воздуха 18-25°С и относительной влажностью до 80%. Транспортировку прибора следует производить в заводской упаковке или в специализированном рэке, избегая ударов и попадания влаги и пыли. После транспортировке прибора при низких температурах, перед началом эксплуатации необходимо выждать 3-5 часов.

- 2. В случае возникновения неисправности необходимо сразу отключить прибор от питающей сети. Для ремонта обращаться в сервисный центр или к поставщику.
- 3. Запрещается:
	- самостоятельно производить ремонт или модификацию прибора;
	- подключать прибор отличающимися от описанных в главе 2 способами, а так же поврежденными или несоответствующего сечения проводами;
	- эксплуатировать или хранить прибор на открытом воздухе во время дождя или тумана, а так же во влажном или пыльном помещении;
	- эксплуатировать прибор при относительной влажности воздуха выше 80%, при температуре ниже 5°С или выше 40°С;
	- допускать попадания влаги в прибор;
	- использовать для чистки корпуса органические растворители.

Нарушение перечисленных в п.4 положений может привести к выходу из строя прибора или нагрузки, а так же к пожару.

## **5. Основные характеристики**

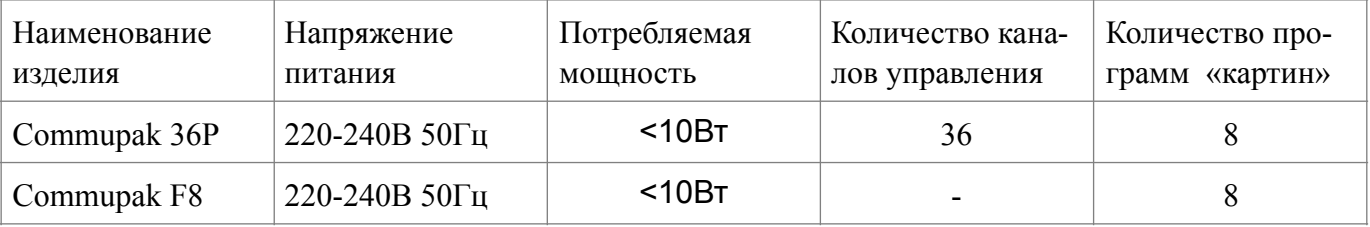

## **Габаритные размеры**

Commupak 36P — 478 х 215 х 50 мм Commupak F8 — 198 х 218 х 50 мм

#### **6. Гарантия**

На основании потребительской гарантии фирма "Эквивалент" гарантирует отсутствие в изделии дефектов в материалах и работе сроком на два года, начиная с даты первоначальной покупки.

Если в течение этого срока в изделии будут обнаружены дефекты в материалах и работе, в сервисном центре фирмы вам будет предоставлен бесплатный ремонт или, если необходимо, замена прибора.

#### **Адрес сервисного центра:**

127411, Москва г, Дмитровское шоссе, 157, корпус 9, офис 9324. Тел.: (499) 258-0869, (916) 657-6677, (916) 043-4167 e-mail: support@equivalent.pro

#### **Условия**

1 Настоящая гарантия действительна только по предъявлении оригинального счета или квитанции о продаже вместе с гарантийным талоном, заполненным четко и правильно.

- 2. Настоящая гарантия считается недействительной если будет изменен, стерт, удален или неразборчив серийный номер на изделии.
- 3. Гарантия прерывается:
- при использовании прибора не по назначению или не в соответствии с настоящим руководством;
- в случаях перечисленных в п.3 главы 4 настоящей инструкции;
- при превышении допустимых параметров питания или нагрузки;
- при наличии механических повреждений ,следов попадания в прибор влаги или посторонних предметов.

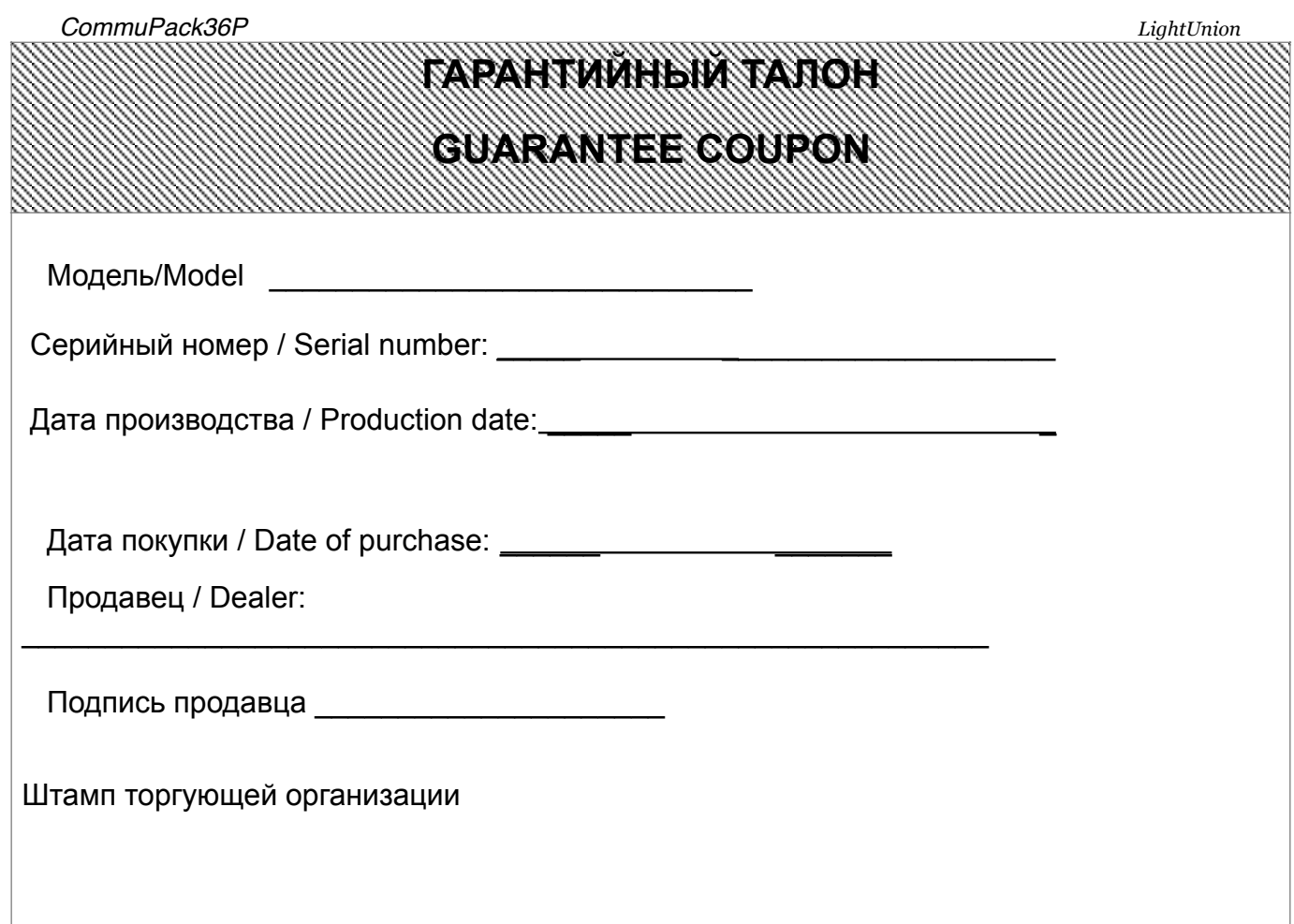

# **Отметки о проведенном ремонте**

# **Repairs marks**

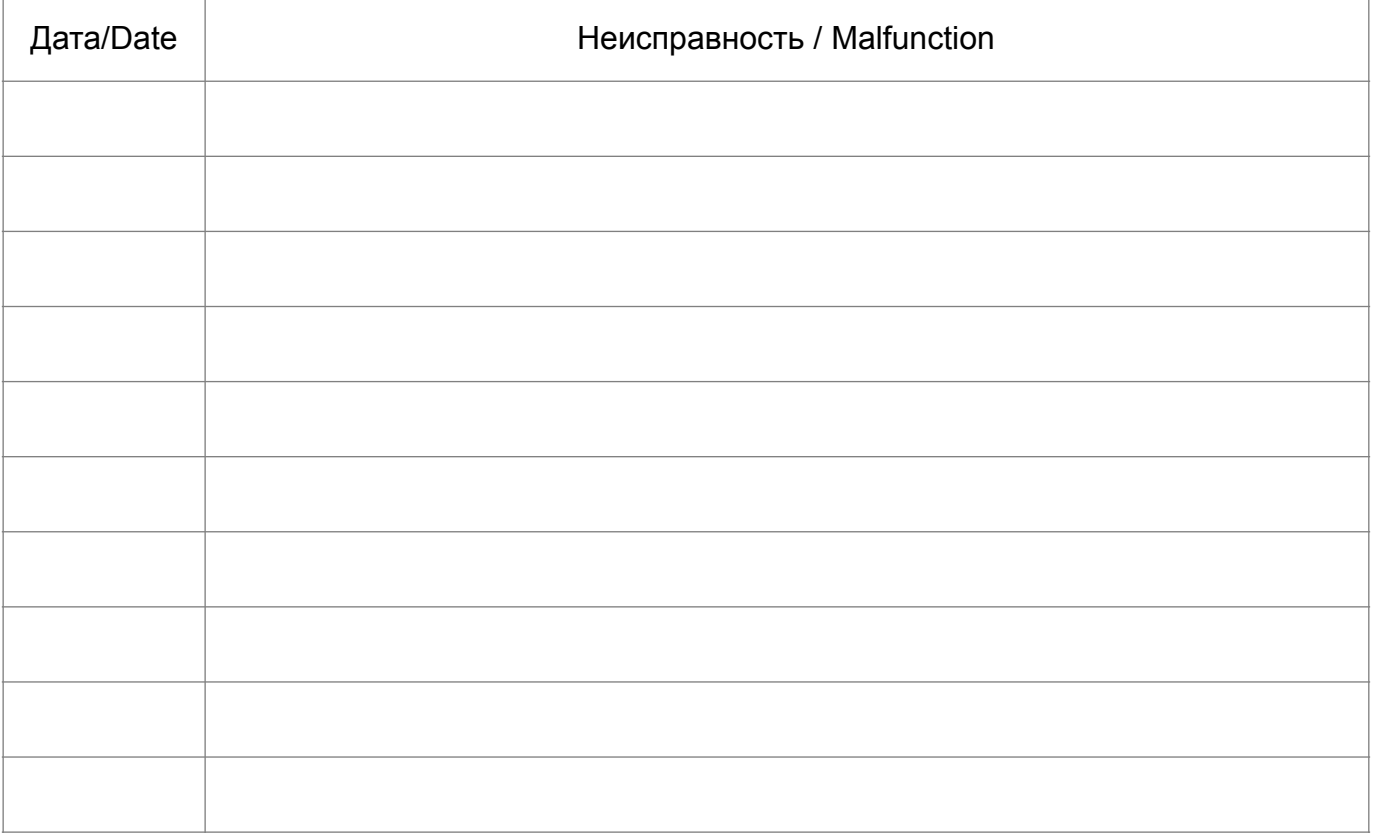